# From Python to Rust Chipy Talk

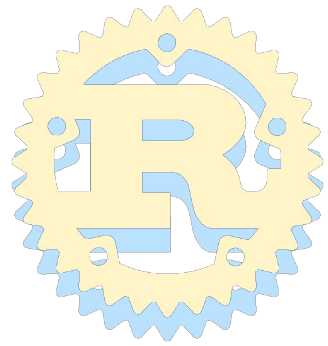

#### What is Rust?

- A low level language developed by Mozilla
- Relatively new (around 2007)

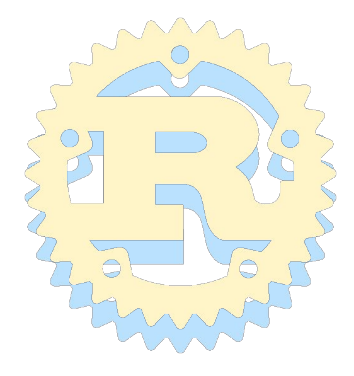

#### A Hello World

 $x = 1$  $y = 2$ **print**("Hello {} {}".format(x, y)) **let** x: i32 = 1; **let** y: i32 = 2; println!("Hello {} {}", x, y);

Hello 1 2

Hello 1 2

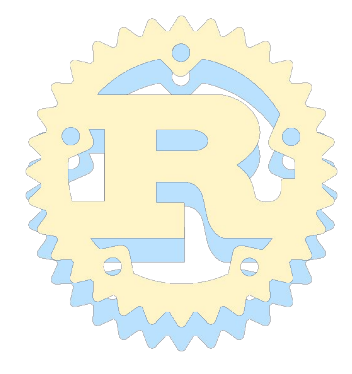

# What is a low level language?

- Closer to the hardware
- Less abstraction

**SOFTWARE (more abstraction)**

 **-> Python Go Java -> Rust C++ C**

**HARDWARE (less abstraction)**

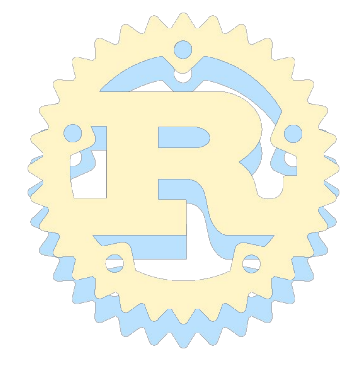

# Why use a low level language?

Advantages

Disadvantages

- **Faster**
- **Low Memory**
- Explicit rather than implicit
- Maximum control Learning experience
- More code
- Slow development time
- Use numpy / low level wrappers instead?

# Data Types

#### Python

- str
- bool
- int

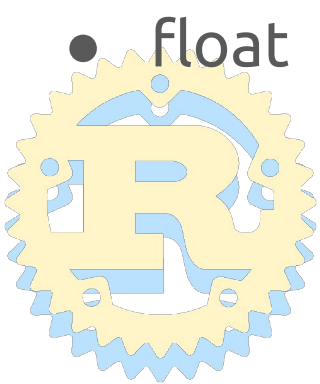

#### Rust

- String
- **bool**
- i32, i64, u32, u16, etc..
- f32, f64

#### Complete List

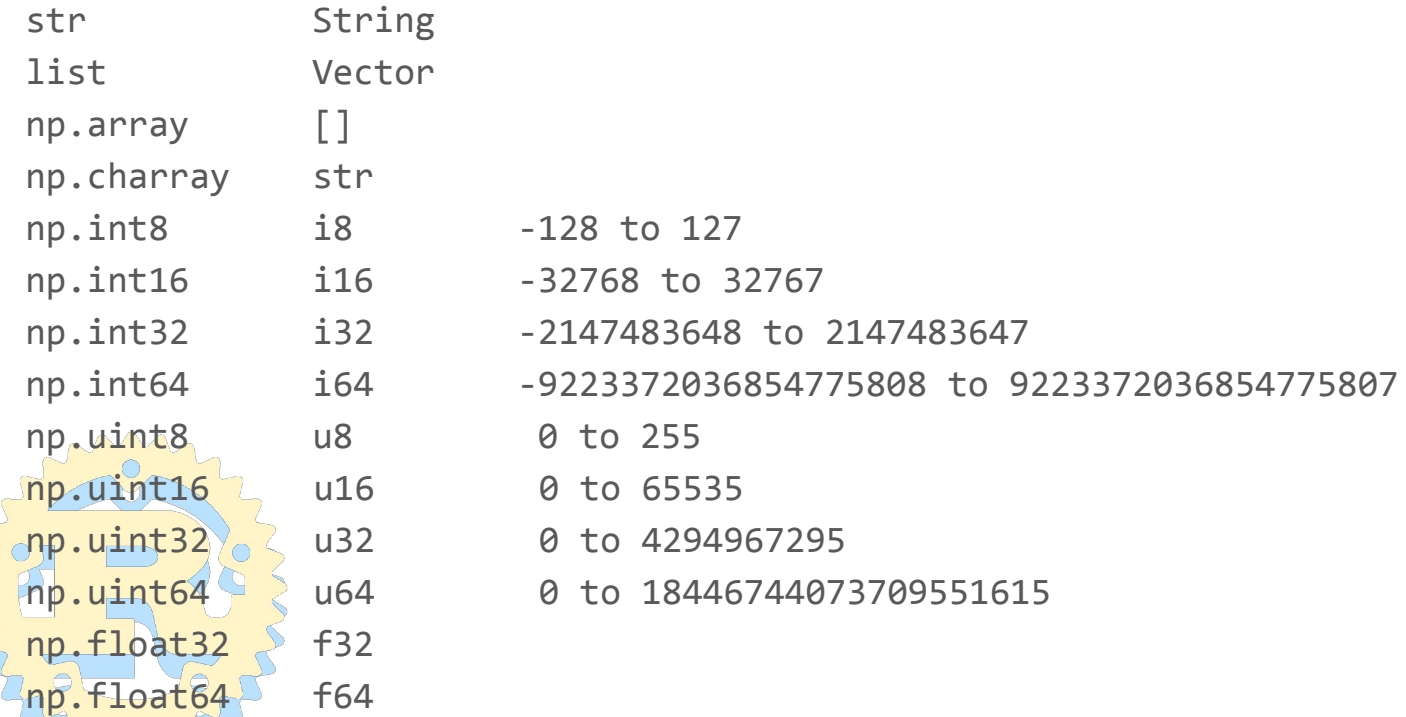

### Data Types cont.

- No constants in Python
	- "We're all adults here" Guido Van Rossum
	- Python (safety by convention)
	- Rust (enforced safety by default)
- Mutable (can be changed)
- Immutable (constant and cannot be changed)

#### mut Keyword

**let** x: i32 = 5;  $x = 6;$ 

```
error[E0384]: cannot assign twice to immutable variable `x`
    --> src/main.rs:6:5
\blacksquare5 \ \frac{1}{2} \ \frac{1}{2} \ \frac- first assignment to `x`
                               = 6;
                         A&^^^ cannot assign twice to immutable variable
```
#### mut Keyword cont.

**let mut** x: i32 = 5;

 $x = 6$ ;

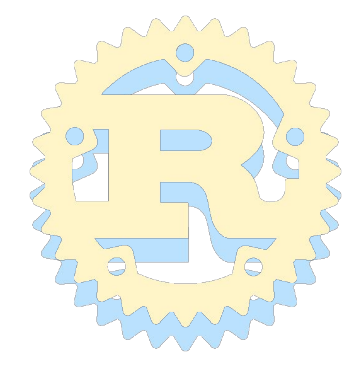

#### Lists aka Vectors

items =  $[0, 2, 4, 6]$ items.append(7) len(items)

**for** value **in** items: **print**("The value is {}", value) **let mut** items = vec![0, 2, 4, 6]; items.push(7); items.len();

**for** value **in** &items { println!("The value is {}", value); }

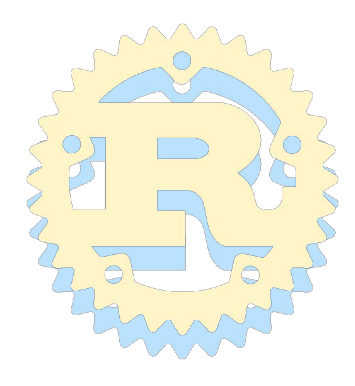

#### Functions

*# Python* **def** hello(x, y):

```
// Rust without return value
fn hello(x: i32, y:i32) {
```

```
// Rust with return value
fn hello2(x: i32, y:i32) -> bool {
```
# pip aka cargo

python hello.py

# In Rust no virtual envs and must have requirements file (Cargo.toml) for every project pandas==0.9.4 portmidi==0.2.4

cargo new hello cd hello cargo run

[dependencies] rand =  $"0.5.5"$  $portmidi = "0.2.4"$ 

#### Dictionaries aka Hashes

id table =  $\{\}$ id\_table["Alex"] = 17473 id  $table['Carla"] = 13543$  **let mut** id\_table: <String, i32> = HashMap::new(); id table.insert("Alex".to string(), 17473); id table.insert("Carla".to string(),  $13543$ );

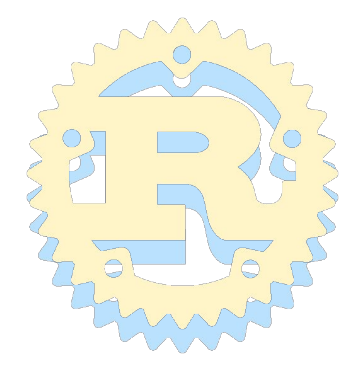

#### Dictionaries vs. Structs

```
person = {"name": "Alex", "id":17473}
print("The name is {}", person["name"])
```

```
struct Person {
name: String,
 id: u32,
}
let person = Person {name: "Alex".to_string(), id: 17473};
println! ("The name is \{\}", person.name);
```
### Other ways in Python

```
class Person:
  def __init__(self, name, id):
    self.name = nameself.id = idperson = Person("Alex", 17473)
```
@dataclass *#Will implement some methods for you wraps around class* **class Person**: name: str id: int

### 'Decorators' (a bit different)

```
#[derive(Debug)] // 'Debug' automatically implements print method
struct Person { // and does not wrap around functions
   name: String,
   id: u32,
}
println!("The person is {}", person);
```
#### 'Classes'

**class Person**: **def** \_\_init\_\_(self, name, id):  $self.name = name$  $self.id = id$ 

```
 def ride_bike(self):
   print("{} is riding bike".format(self.name))
```

```
struct Person {
   name: String,
   id: u32,
}
impl Person {
   fn ride_bike(&self) {
     println!("{} is riding bike", self.name);
 }
}
```
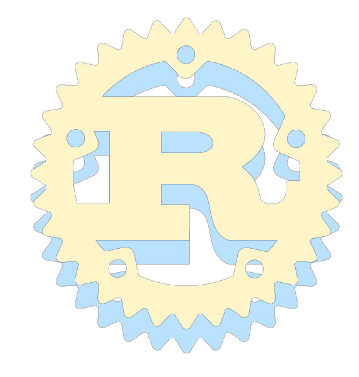

#### Importing Modules

```
# *** person.py ***
class Person:
# Convention is to use
# underscore for private
 def init (self, name, id):
  self. name = nameself. id = id
```

```
def get_id(self):
    return self._id
```

```
# *** main.py ***
from person import Person
def main() \rightarrowp = Person("Al", 3)print("Id is " + p.id())
main()
```

```
// **** person.rs ****
struct Person {
  name: String, // All variables are
  id: u32, // private by default
}
impl Person { // Must use pub for public
   pub fn new(name: String, id: u32) -> Person {
     return Person {name: name, id: id};
 }
 pub fn get id(\&self) -> u32 {
     return self.id;
 }
}
// **** main.rs ****
mod person;
use person::Person;
fn main() { // . for value and :: for method / module
 let p = Person: new("Al".to string(), 3);println!("Id is \{\}", p.get id());
}
```
#### No exceptions in Rust!

```
def divide(x, y):
  if y == 0.0:
     raise Exception("Divide by zero!")
   else:
     return x / y
def main():
   try:
    value = divide(3.0, 0.0) print("Value is {}".format(value))
   except Exception as e:
     print("Error oh no!")
     raise e
main()
```

```
// Returns Result type which contains a string if an
// error. If good then result type contains a number
fn divide(x: f32, y: f32) -> Result<f32, String> {
 if y == 0.0 {
  return Err("Divide by zero!".to string())
  } else {
   return Ok(x / y);
 }
}
fn main() {
  let r = divide(3.0, 0.0);
  // We need to get the value from the Result
  let value: f32 = r.expect("Error oh no!");
  // The .expect() method returns the value
  // only if Ok() else prints and exits
   println!("Value is {}", value)
}
```
# Python Rules for Objects

- Objects are passed by reference
- You can have multiple references
- Which is the "owner"? It's both

 $x = [1, 2, 3, 4, 5]$  $y = x$ **print**(x)

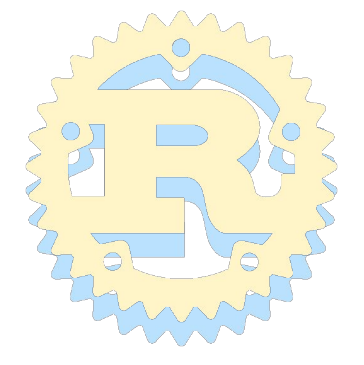

### Rust Rules for Objects

- Only one variable is the owner (one scope)
- It can be moved to different owner/scope
- Multiple references can exist, until owner goes out of scope
- $x = [1, 2, 3, 4, 5]$ y = x *# x cannot be used anymore*  $z = 8y$

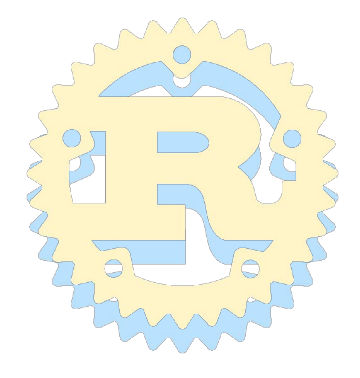

#### Using a variable after out of scope

*# Pretend this is Rust code*  $x = [1, 2, 3, 4, 5]$ write\_to\_file(x) *# x is "moved" into write\_to\_file* **print**(x) *# Compiler error here (x out of scope)*

### Always (almost) pass by reference!

*# Pretend this is Rust code*  $x = [1, 2, 3, 4, 5]$ write\_to\_file(&x) *# write\_to\_file "borrows" x* **print**(x) *# No more error! (x doesn't get moved)*

# Compilers compared

#### Python

- Checks syntax
- Checks whitespace
- Variable names
- Generates Python bytecode

#### Rust

- Checks syntax
- Variable names
- Type checking
- Memory management/ errors
- Generates machine code

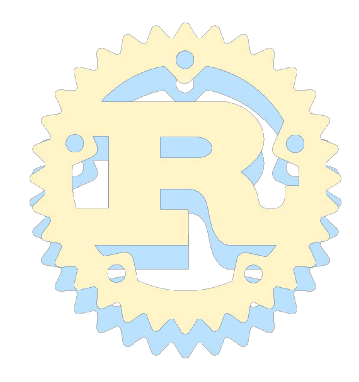

# Why Rust instead of other low level?

Advantages

- **Higher level features** built into the standard library
- No garbage collection **Memory safety at** compile time

Disadvantages

• Slow compile time (complex compiler)

### $\overline{\mathsf{BA}}$

- Why is the "hello".to\_string() method used instead of the string literal?
	- $\circ$  The to\_string() converts it to String which has similar methods to Python strings. Without it, it is a str which is a fixed length array
- What happens if there is overflow of the max of an integer?

In most cases it will be a crash due to a runtime error, however if the compiler figures it out ahead of time, then a warning will be printed at compile time, and it will wrap around instead of crash

# Further Learning

#### **Beginner**

- [dcode's Rust Programming](https://www.youtube.com/watch?v=vOMJlQ5B-M0&list=PLVvjrrRCBy2JSHf9tGxGKJ-bYAN_uDCUL)
- [Rust for Pythonistas](http://lucumr.pocoo.org/2015/5/27/rust-for-pythonistas/)
- #rust-beginner IRC chat (mozilla)
- Intermediate
	- ["The Book"](https://doc.rust-lang.org/book/2018-edition/index.html) **[Rust By Example](https://doc.rust-lang.org/rust-by-example/)**

**Expert** Programming Rust (O'reilly) The Rustonomicon